## SAP ABAP table /CUM/CU\_ORDER\_TO {TO grid field catalogue}

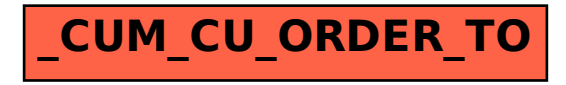